# A Systematic Analysis of the Juniper Dual EC Incident

Jacob Maskiewicz ACM CCS 2016

with Stephen Checkoway, Christina Garman, Joshua Fried, Shaanan Cohney, Matthew Green, Nadia Heninger, Ralf-Philipp Weinmann, Eric Rescorla, and Hovav Shacham University of Illinois at Chicago, University of California San Diego, Johns Hopkins University, University of Pennsylvania, Comsecuris

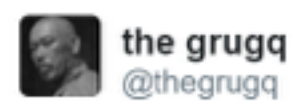

**V** Follow

Woah! Juniper discovers a backdoor to decrypt VPN traffic (and remote admin) has been inserted into their OS source forums.juniper.net/t5/Security-In...

2:09 PM - 17 Dec 2015

 $1.653$   $\bullet$  654  $\leftarrow$ 

- Administrative Access (CVE-2015-7755)
- VPN Decryption (CVE-2015-7756)

#### Administrative Access Backdoor

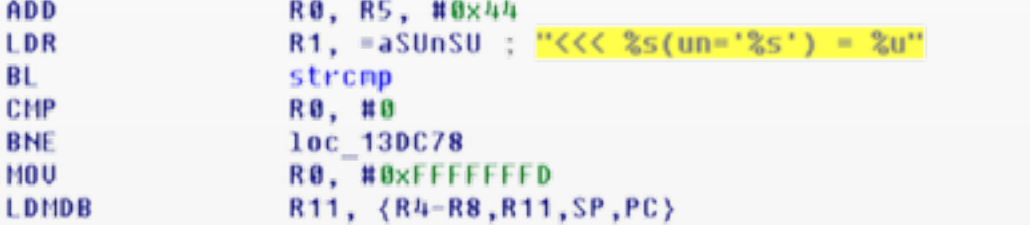

Extra check in auth\_admin\_internal allows admin login using password: <<< %s(un='%s') = %u

# Changed constants in an H.D. Moore diff

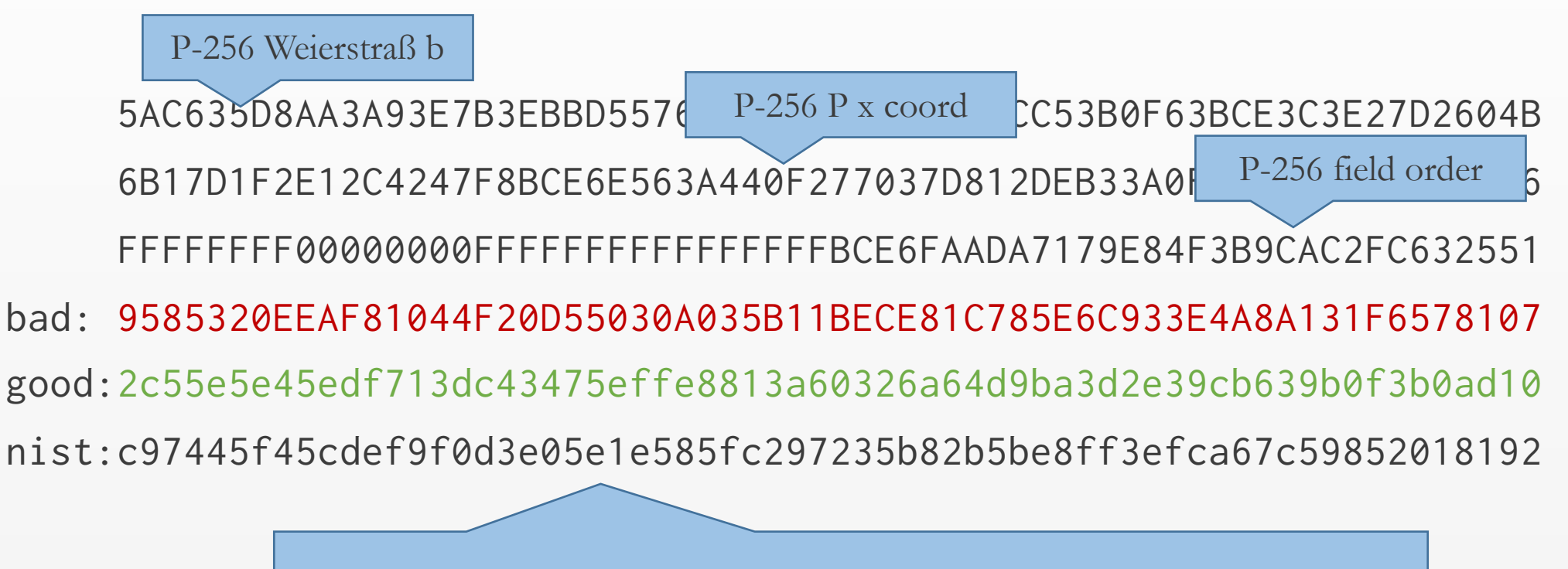

Reverse engineering shows changed values are x coords for Dual EC point Q

# Dual EC DRBG History

- Early 2000s: Created by the NSA and pushed towards standardization
- 2004: Published as part of ANSI x9.82 part 3 draft
- 2004: RSA makes Dual EC the default CSPRNG in BSAFE (\$10mil)
- 2005: Standardized in NIST SP 800-90 draft
- 2007: Shumow and Ferguson demonstrate theoretical backdoor attack
- 2013: Snowden documents lead to renewed interest in Dual EC
- 2014: Practical attacks on TLS using Dual EC demonstrated
- 2014: NIST removes Dual EC from list of approved PRNGs

#### Dual EC DRBG

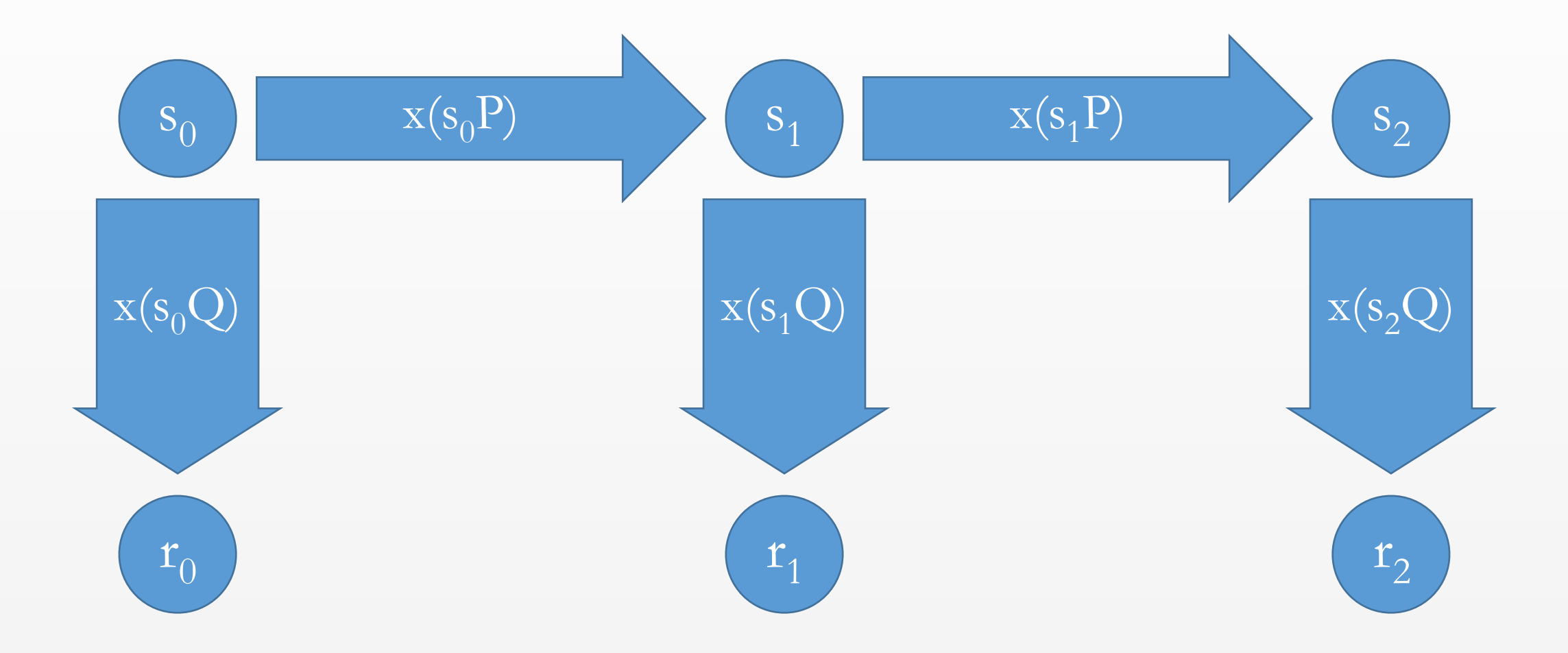

#### Dual EC DRBG Backdoor

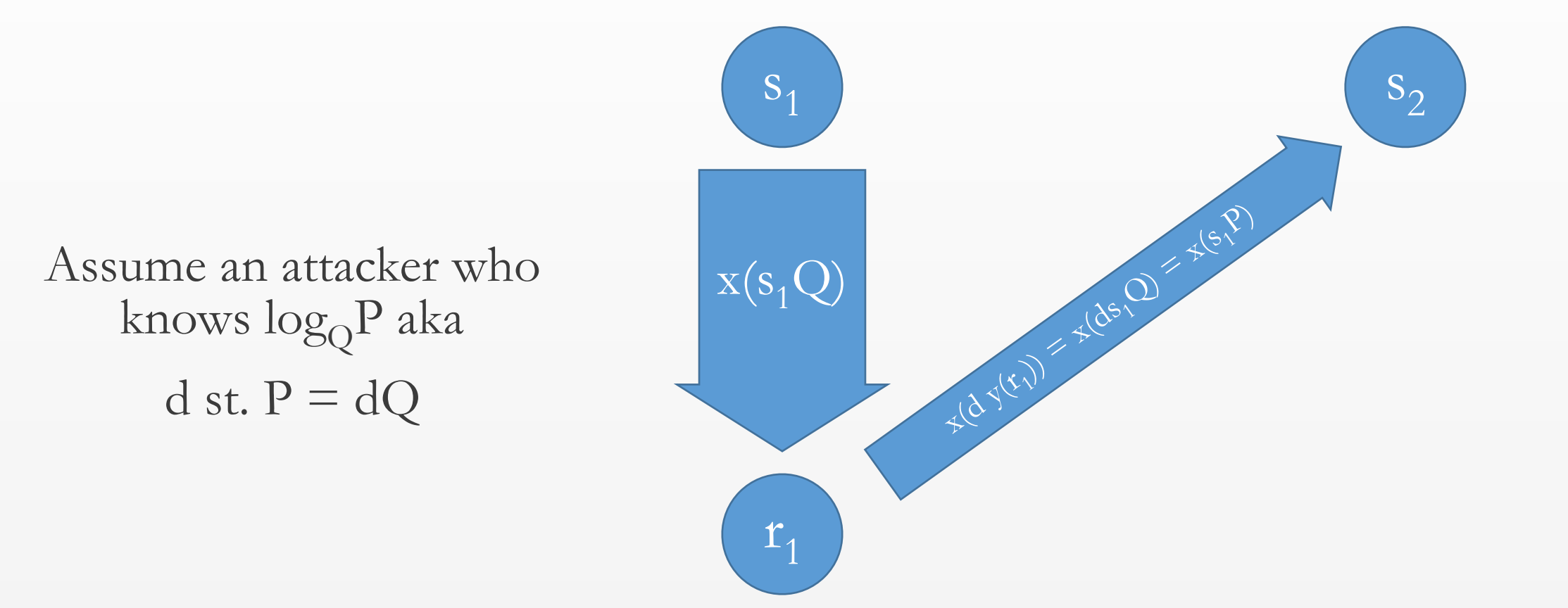

How to find  $log_0P$ 

Disclaimer: Without more information, given P and Q there is not a way to tell if they were generated safely

- Solve the discrete log problem
	-

e.g. the NSA

- Be in charge of the official curve parameters
	- Fix Q, d, define  $P = dQ$
	- Fix P, e, define  $Q = eP$ , compute  $d = e^{-1}$
- Use your own curve parameters

# Juniper's use of Dual EC

• ScreenOS is only FIPS validated for ANSI x9.31, not Dual EC

The following product families do utilize Dual EC DRBG, but do not use the pre-defined points cited by NIST:

 $1.$ ScreenOS\*

\* ScreenOS does make use of the Dual EC DRBG standard, but is designed to not use Dual EC DRBG as its primary random number generator. ScreenOS uses it in a way that should not be vulnerable to the possible issue that has been brought to light. Instead of using the NIST recommended curve points it uses self-generated basis points and then takes the output as an input to FIPS/ANSI X.9.31 PRNG, which is the random number generator used in ScreenOS cryptographic operations.

# Questions

- Why does a change in Q result in a passive VPN Decryption vulnerability?
- We doesn't Juniper's use of X9.31 protect their system against a compromise of Q?
- What is the history of the PRNG code in ScreenOS?
- How was Juniper's Q value generated?
- Is the version of ScreenOS with Juniper's Q vulnerable to attack?

We can explore the answers to these questions using forensic reverse engineering

```
void prng_generate(void) {
  int time[2];
 time[0] = 0;
 time[1] = get_cycles();
 prng_output_index = 0; ++blocks_generated_since_reseed;
  if (!one_stage_rng())
    prng_reseed();
 for (; prng_output_index <= 0 \times 1F; prng_output_index += 8) {
     // FIPS checks removed for clarity
    x9_31_generate_block(time, prng_seed, prng_key, prng_block);
    // FIPS checks removed for clarity
    memcpy(&prng_temporary[prng_output_index], prng_block, 8);
   }
```
}

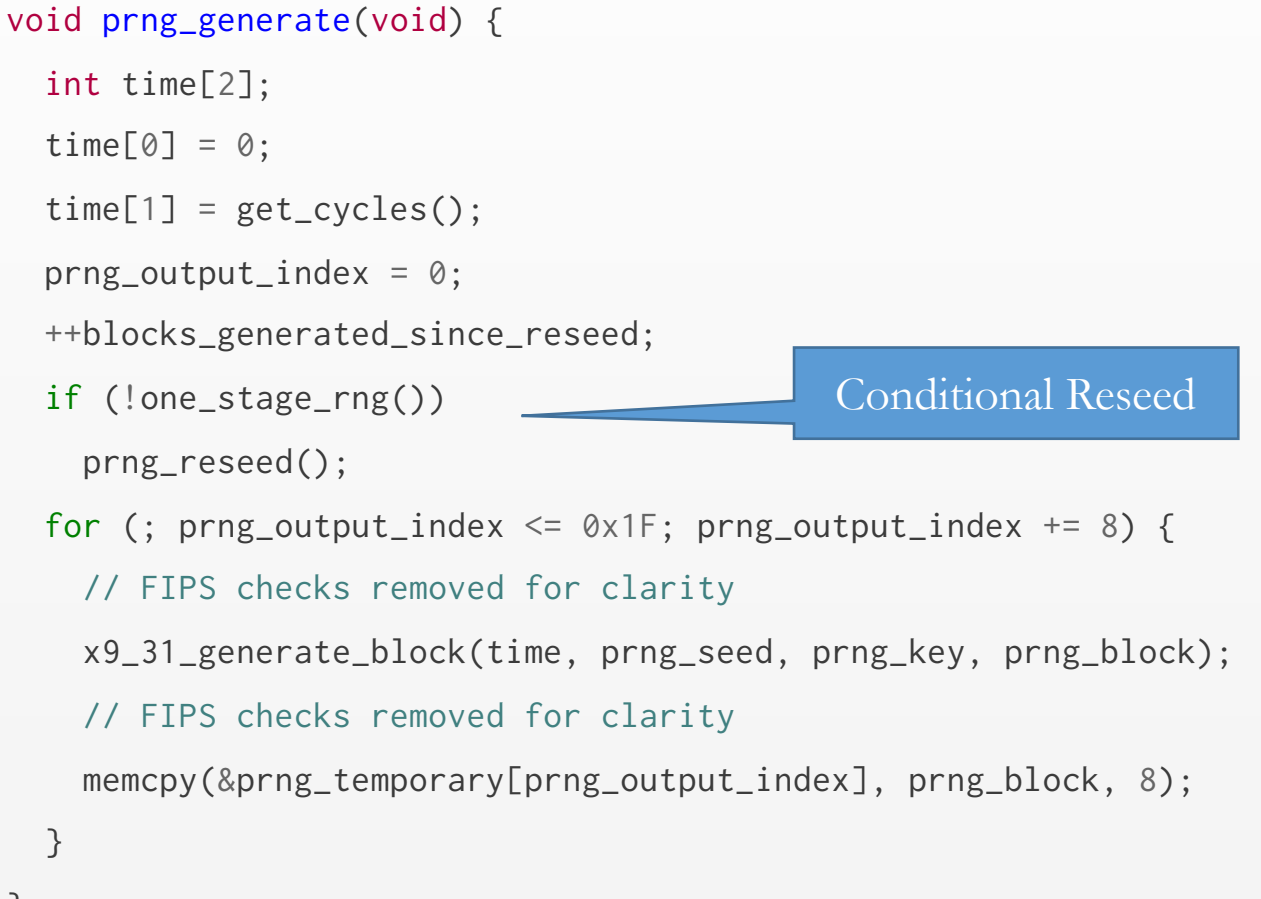

}

```
void prng_reseed(void) {
```

```
 blocks_generated_since_reseed = 0;
```

```
 if (dualec_generate(prng_temporary, 32) != 32)
    error_handler("FIPS ERROR: PRNG failure, unable to reseed\n", 11);
  memcpy(prng_seed, prng_temporary, 8);
   prng_output_index = 8;
  memcpy(prng_key, &prng_temporary[prng_output_index], 24); 
   prng_output_index = 32;
}
```
Generate Dual EC Output

void prng\_reseed(void) {

}

blocks\_generated\_since\_reseed = 0;

```
 if (dualec_generate(prng_temporary, 32) != 32)
   error_handler("FIPS ERROR: PRNG failure, unable to reseed\n", 11);
 memcpy(prng_seed, prng_temporary, 8);
 prng_output_index = 8;
 memcpy(prng_key, &prng_temporary[prng_output_index], 24); 
 prng_output_index = 32;
                                                 Copy to prng internals
```

```
void prng_generate(void) {
  int time[2];
 time[0] = 0;
 time[1] = get_cycles();
 prng_output_index = 0; ++blocks_generated_since_reseed;
  if (!one_stage_rng())
    prng_reseed();
 for (; prng_output_index <= 0 \times 1F; prng_output_index += 8) {
     // FIPS checks removed for clarity
    x9_31_generate_block(time, prng_seed, prng_key, prng_block);
    // FIPS checks removed for clarity
    memcpy(&prng_temporary[prng_output_index], prng_block, 8);
   }
```
}

```
void prng_generate(void) {
  int time[2];
 time[0] = 0;
 time[1] = get_cycles();
 prng_output_index = 0; ++blocks_generated_since_reseed;
  if (!one_stage_rng())
    prng_reseed();
 for (; prng_output_index <= 0 \times 1F; prng_output_index += 8) {
     // FIPS checks removed for clarity
     x9_31_generate_block(time, prng_seed, prng_key, prng_block);
    // FIPS checks removed for clarity
     memcpy(&prng_temporary[prng_output_index], prng_block, 8);
```
}

}

Generate output with new key

```
void prng_generate(void) {
  int time[2];
 time[0] = 0;
 time[1] = get_cycles();
 prng_output_index = 0; ++blocks_generated_since_reseed;
  if (!one_stage_rng())
    prng_reseed();
 for (; prng_output_index <= 0 \times 1F; prng_output_index += 8) {
     // FIPS checks removed for clarity
    x9_31_generate_block(time, prng_seed, prng_key, prng_block);
    // FIPS checks removed for clarity
    memcpy(&prng_temporary[prng_output_index], prng_block, 8);
   }
```
}

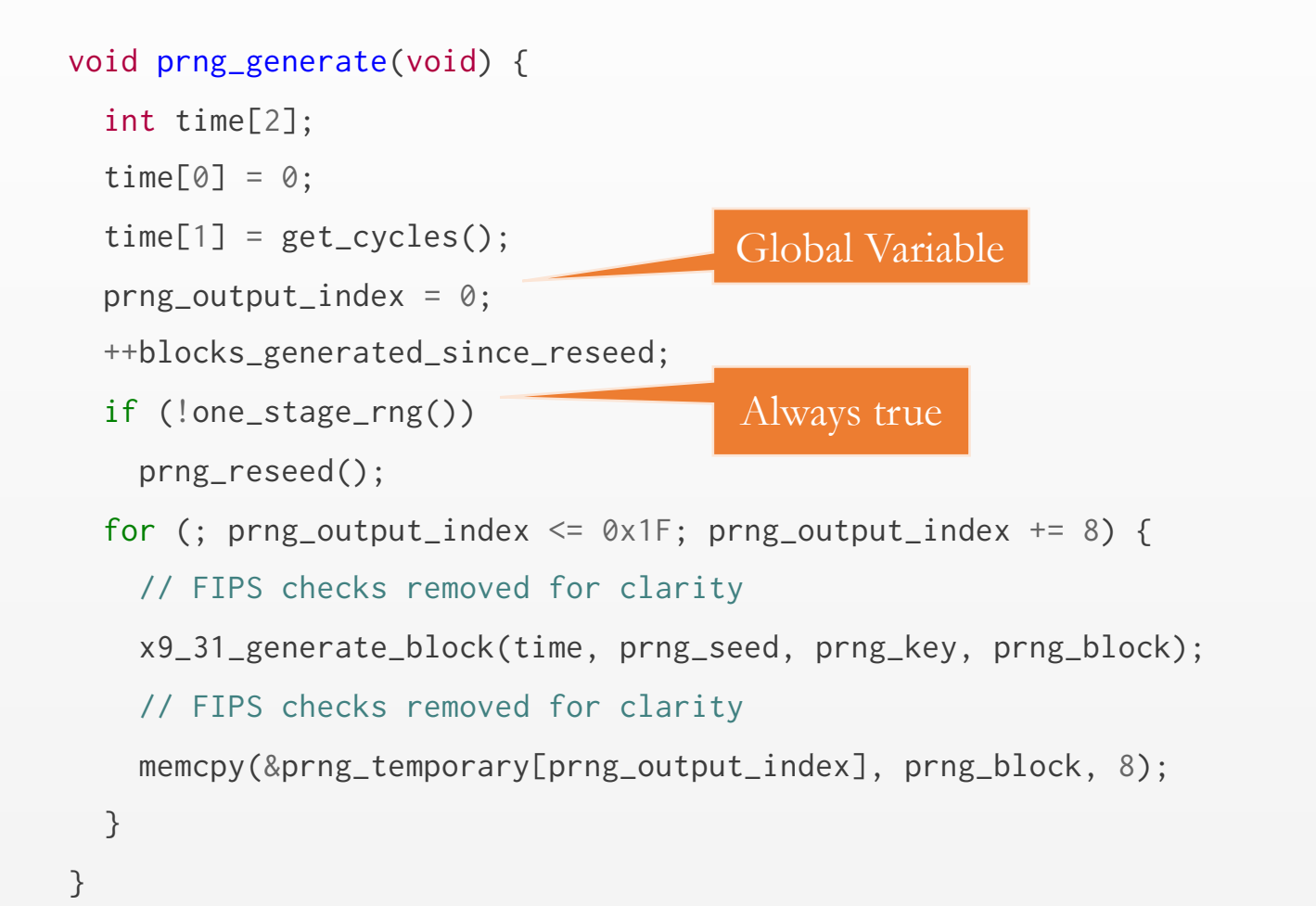

```
void prng_reseed(void) {
```

```
 blocks_generated_since_reseed = 0;
```

```
 if (dualec_generate(prng_temporary, 32) != 32)
    error_handler("FIPS ERROR: PRNG failure, unable to reseed\n", 11);
  memcpy(prng_seed, prng_temporary, 8);
   prng_output_index = 8;
  memcpy(prng_key, &prng_temporary[prng_output_index], 24); 
   prng_output_index = 32;
}
```
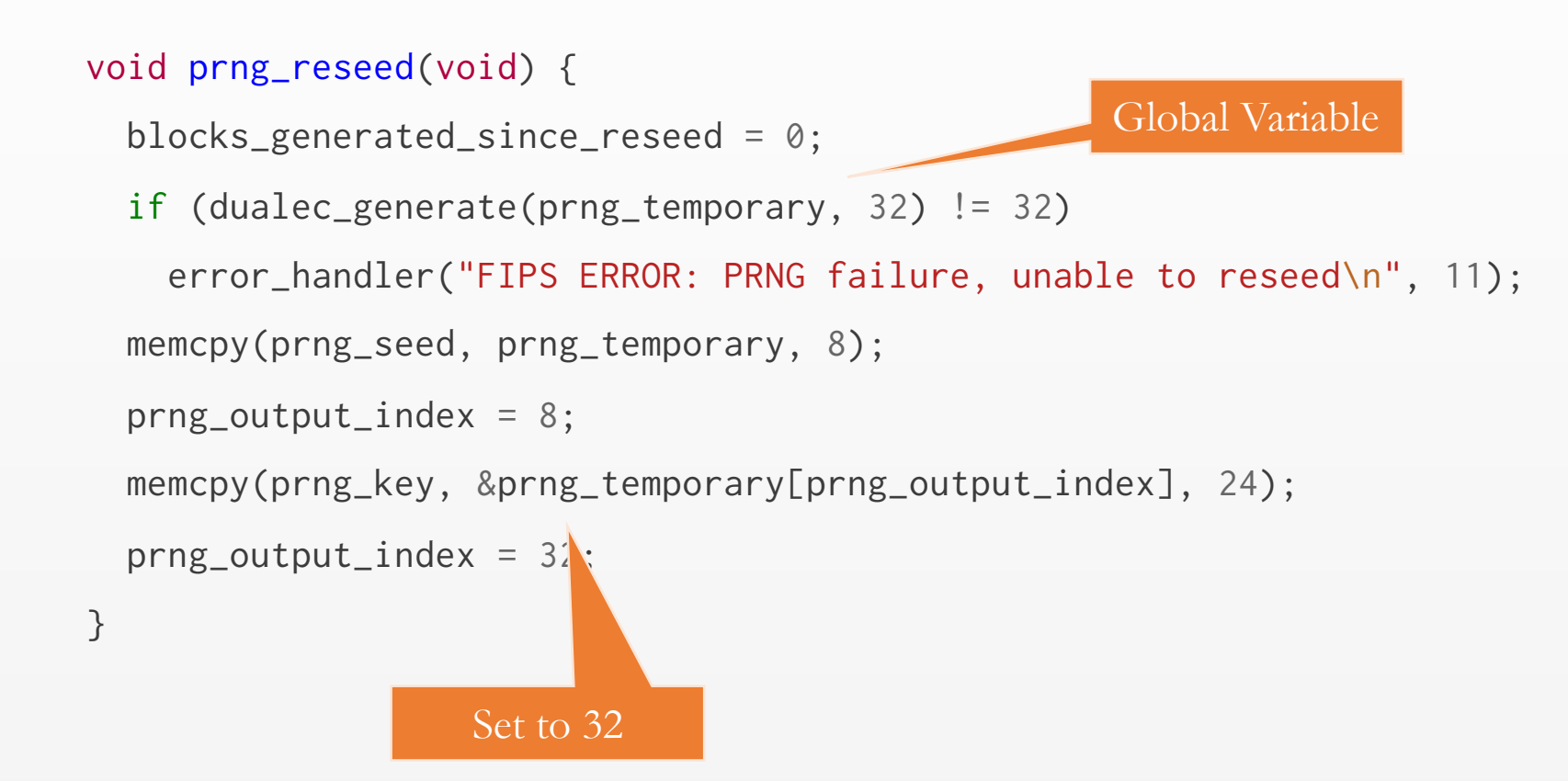

```
void prng_generate(void) {
  int time[2];
 time[0] = 0;
 time[1] = get_cycles();
 prng_output_index = 0; ++blocks_generated_since_reseed;
  if (!one_stage_rng())
    prng_reseed();
 for (; prng_output_index <= 0 \times 1F; prng_output_index += 8) {
     // FIPS checks removed for clarity
    x9_31_generate_block(time, prng_seed, prng_key, prng_block);
    // FIPS checks removed for clarity
    memcpy(&prng_temporary[prng_output_index], prng_block, 8);
   }
```
}

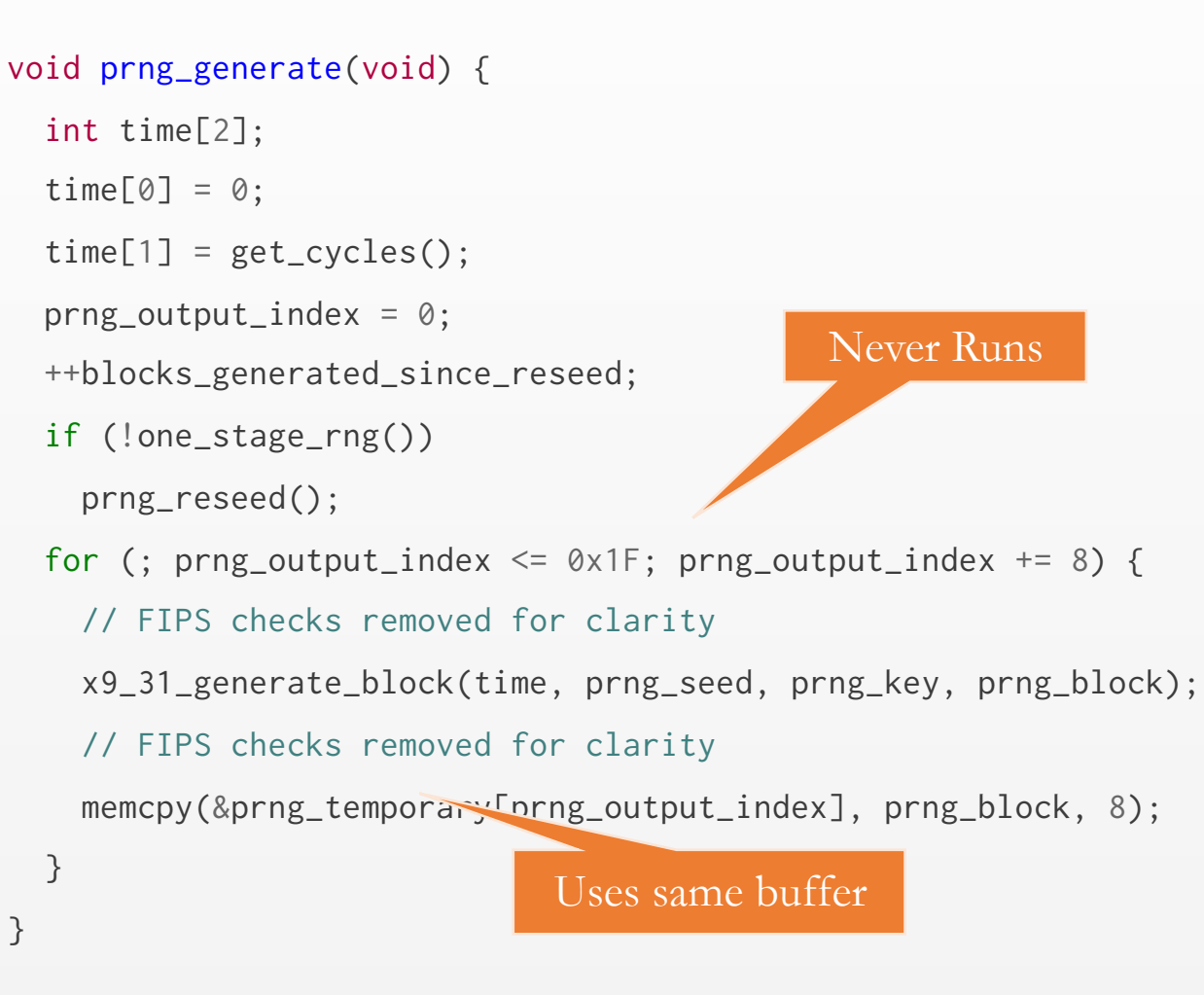

# Internet Key Exchange (IKE) protocol

- Used to establish keys for VPN session
- Two major versions, IKEv1 and v2
- Both use two phases:
	- Phase 1 establishes keys to encrypt the phase 2 handshake
	- Phase 2 establishes keys for IPSec (or other encapsulated protocol)
- Both phases present nonces and use a Diffie-Hellman key exchange

#### IKE Phase 1 Handshake

- Header
- Payload: Security Association
	- Contains details about which cipher suites to use
- Payload: Key Exchange
	- Contains DH key exchange data,  $g^x$
- Payload: Nonce
	- Contains 8-128 byte random value
- Other payloads
	- Vendor info, identification, etc.

#### IKE Phase 1 Handshake

- Header
- Payload: Security Association
	- Contains details about which cipher suites to use
- Payload: Key Exchange
	- Contains DH key exchange data,  $g^x$
- Payload: Nonce
	- Contains 8-128 byte random value
- Other payloads
	- Vendor info, identification, etc.

ScreenOS x comes directly from Dual EC

ScreenOS uses 32-byte nonce from Dual EC

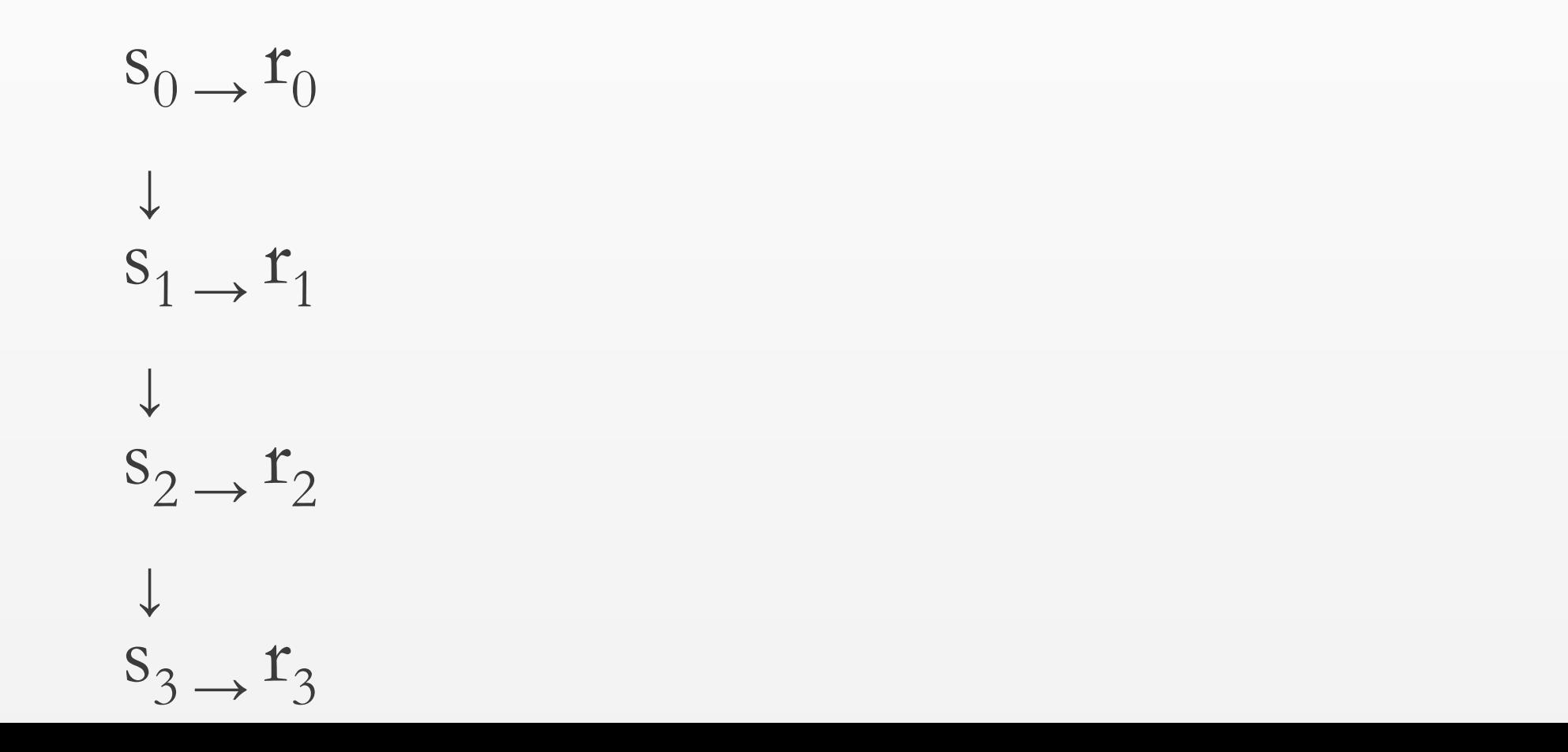

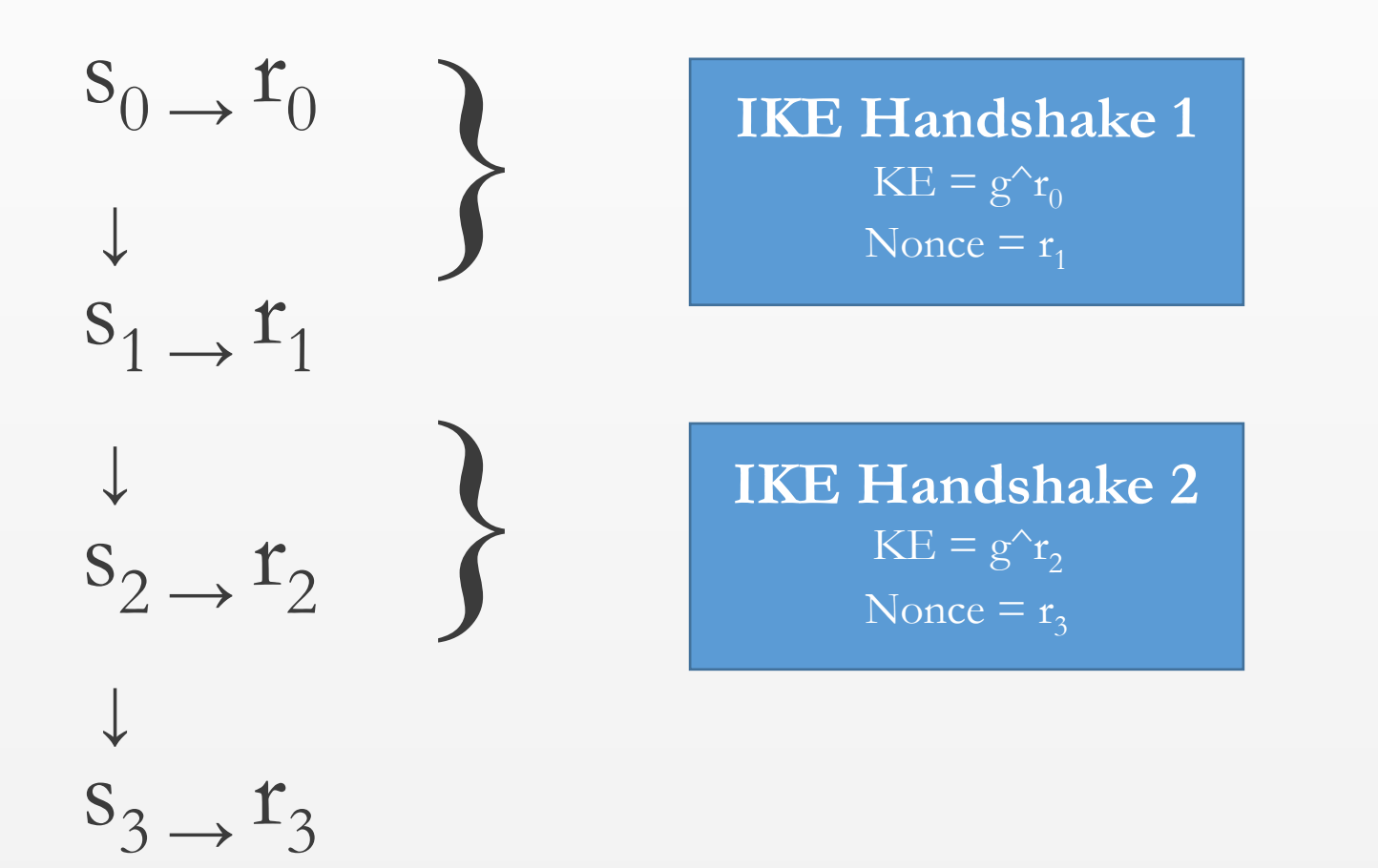

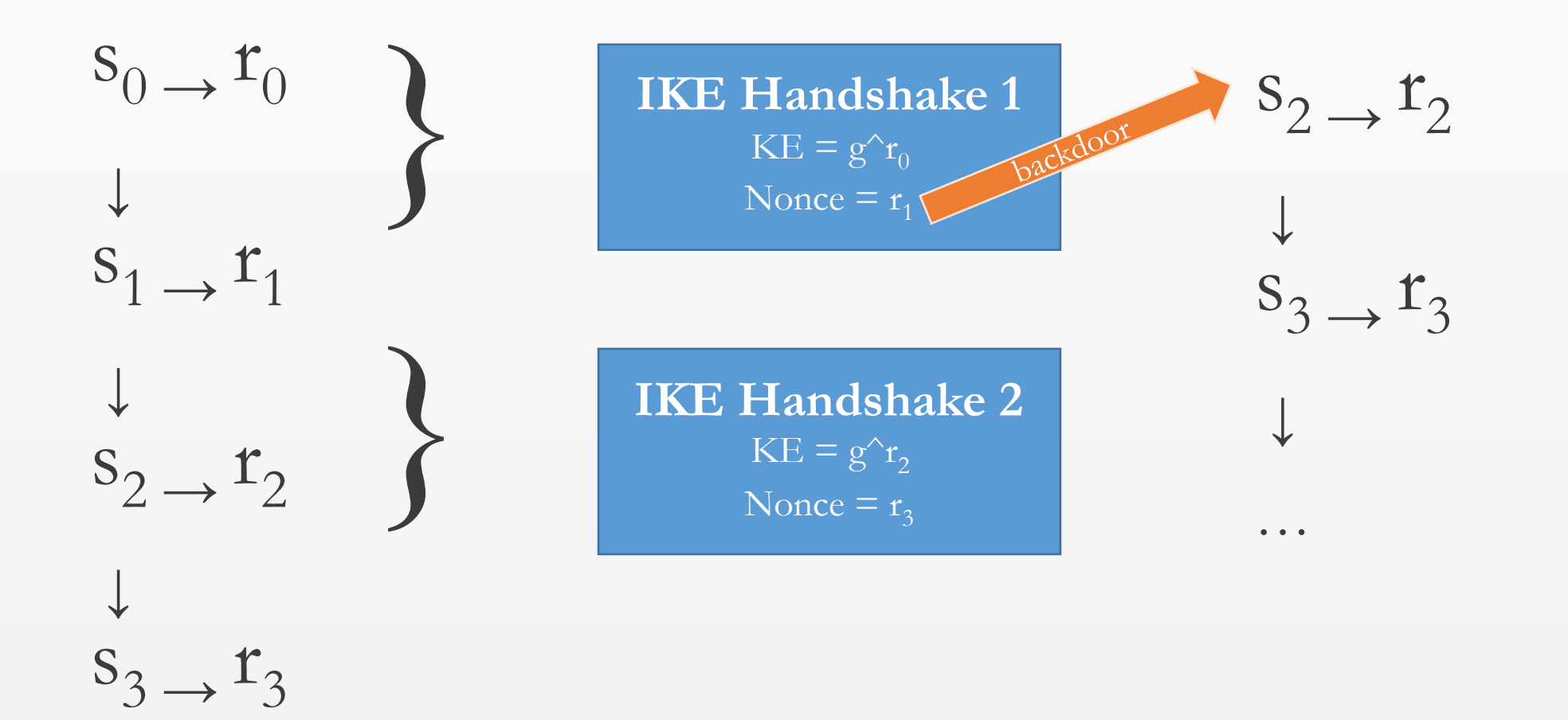

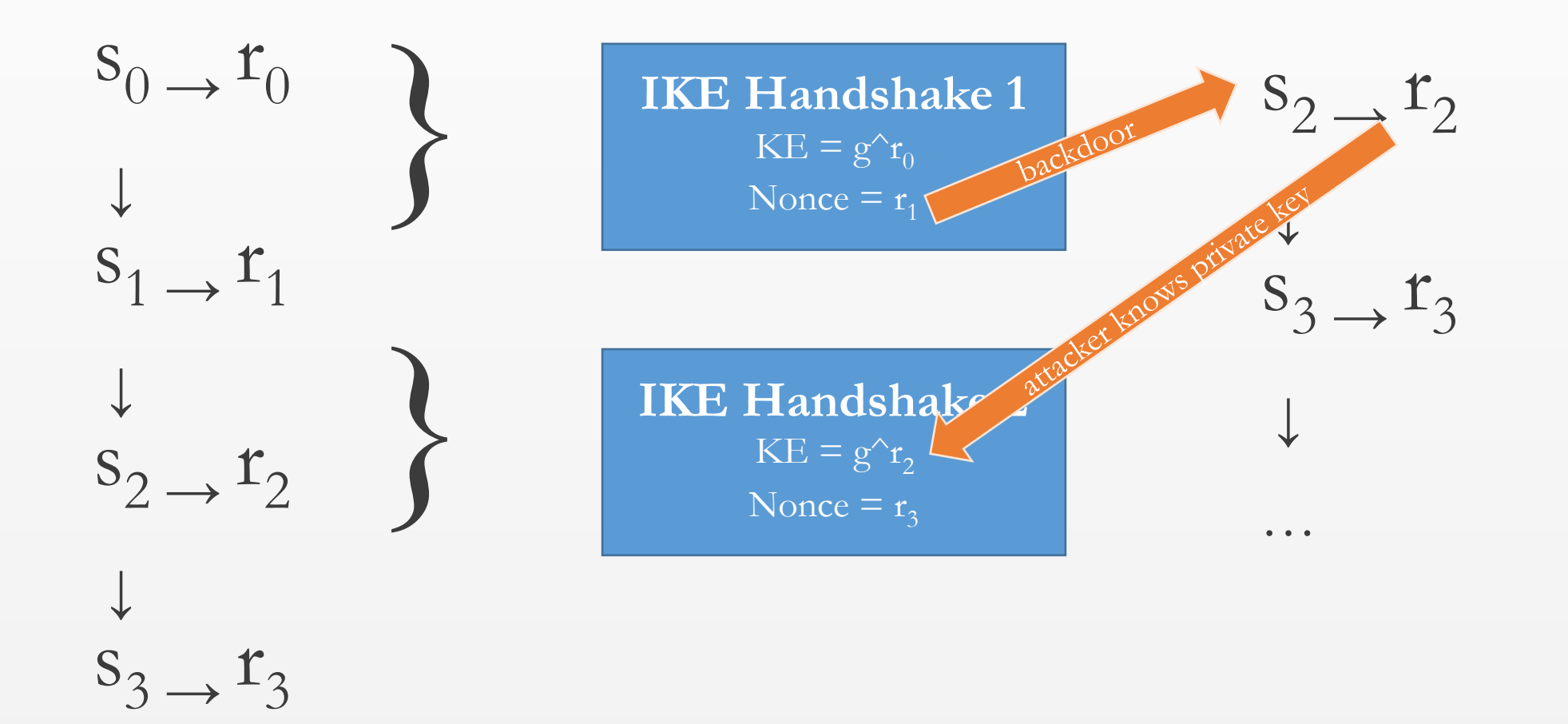

# Nonce Queues

- There are queues for each of:
	- Nonces
	- MODP DH groups
		- 768, 1024, 1536, and 2048 bit
	- ECP DH groups
		- 256 and 384 bit
- Filled in background process
- Nonces **always** generated before keys

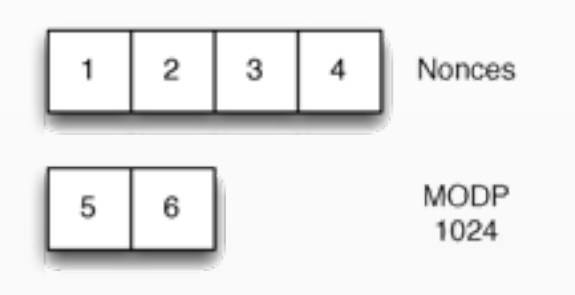

At system startup

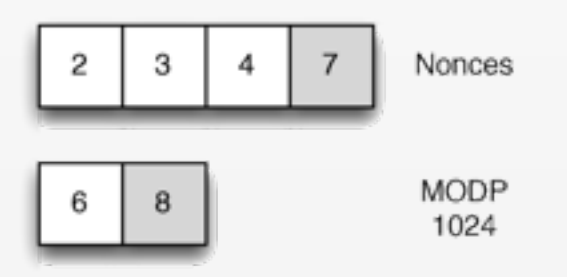

After a DH exchange

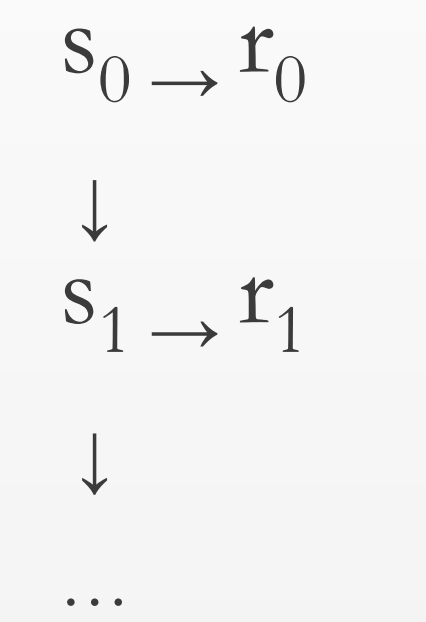

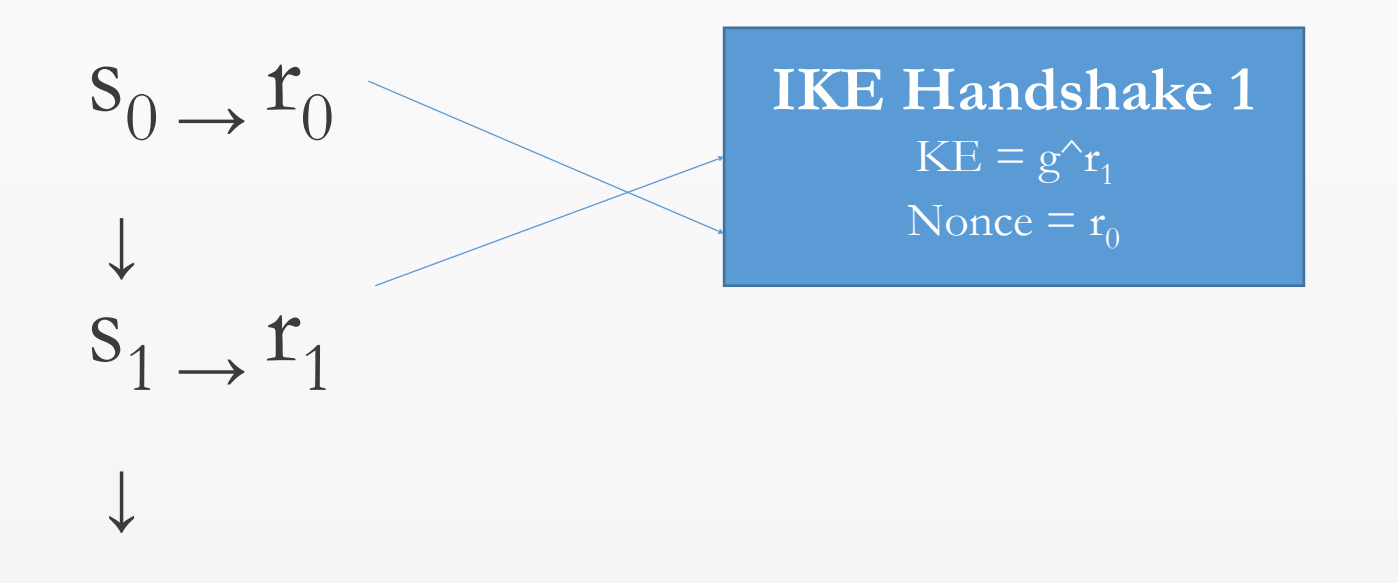

…

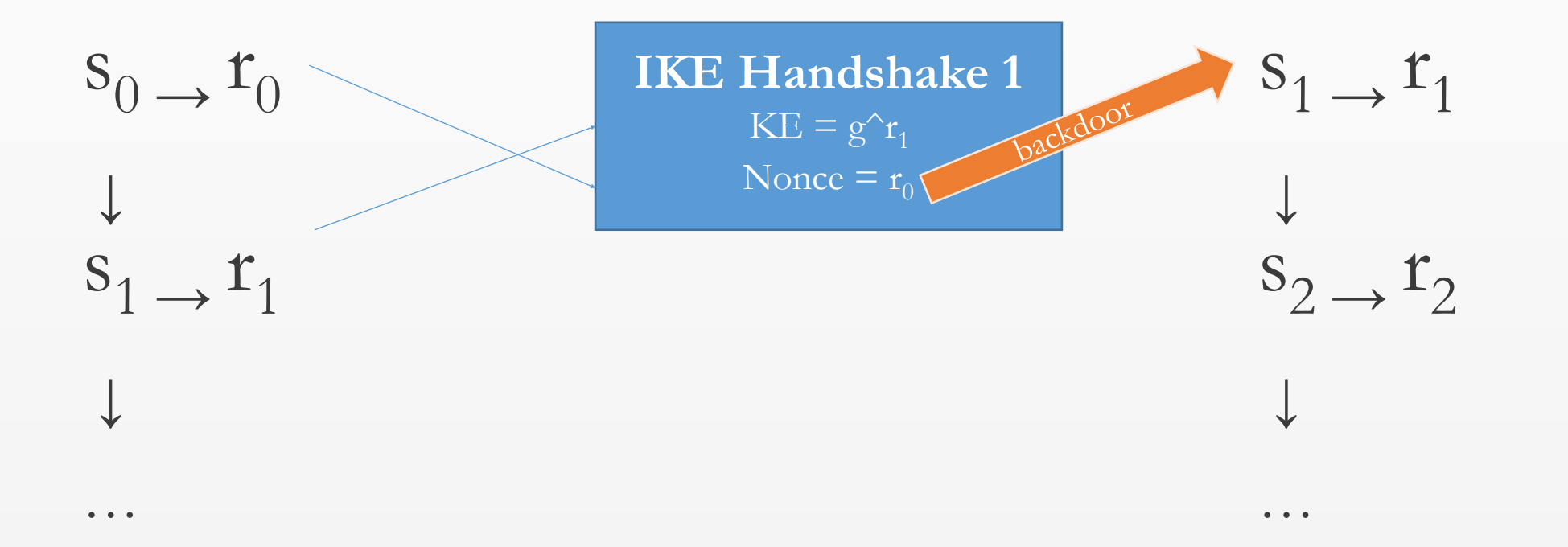

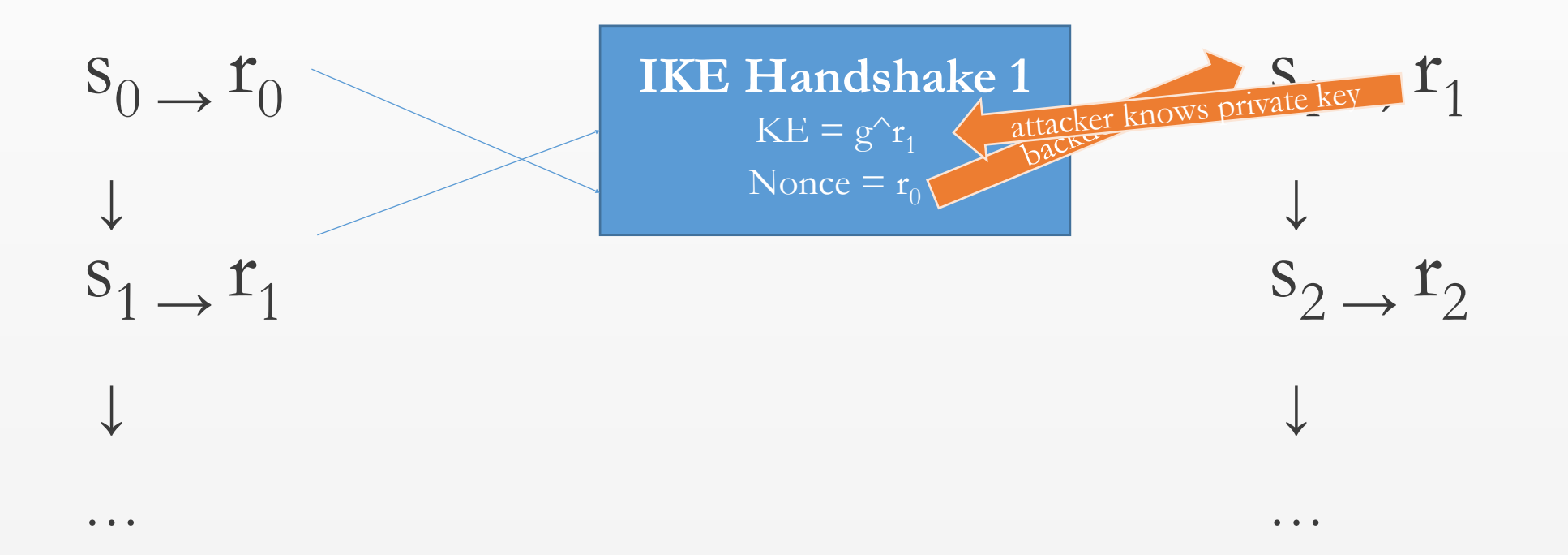

#### Caveats

- Many scenarios can downgrade single handshake attack to multiple handshake attack:
	- Fast connections exhaust queue
	- Non-DH phase 2 exchanges
	- Multiple DH queues at different rates (figure 2 in the paper)

# Proof of Concept

- Purchased a Netscreen SSG 550M
- Created a modified firmware with our own Q (for which we know the discrete log d)
- Generated VPN connections in several configurations
	- IKEv1 with PSK
	- IKEv1 with RSA cert
	- IKEv2 with PSK

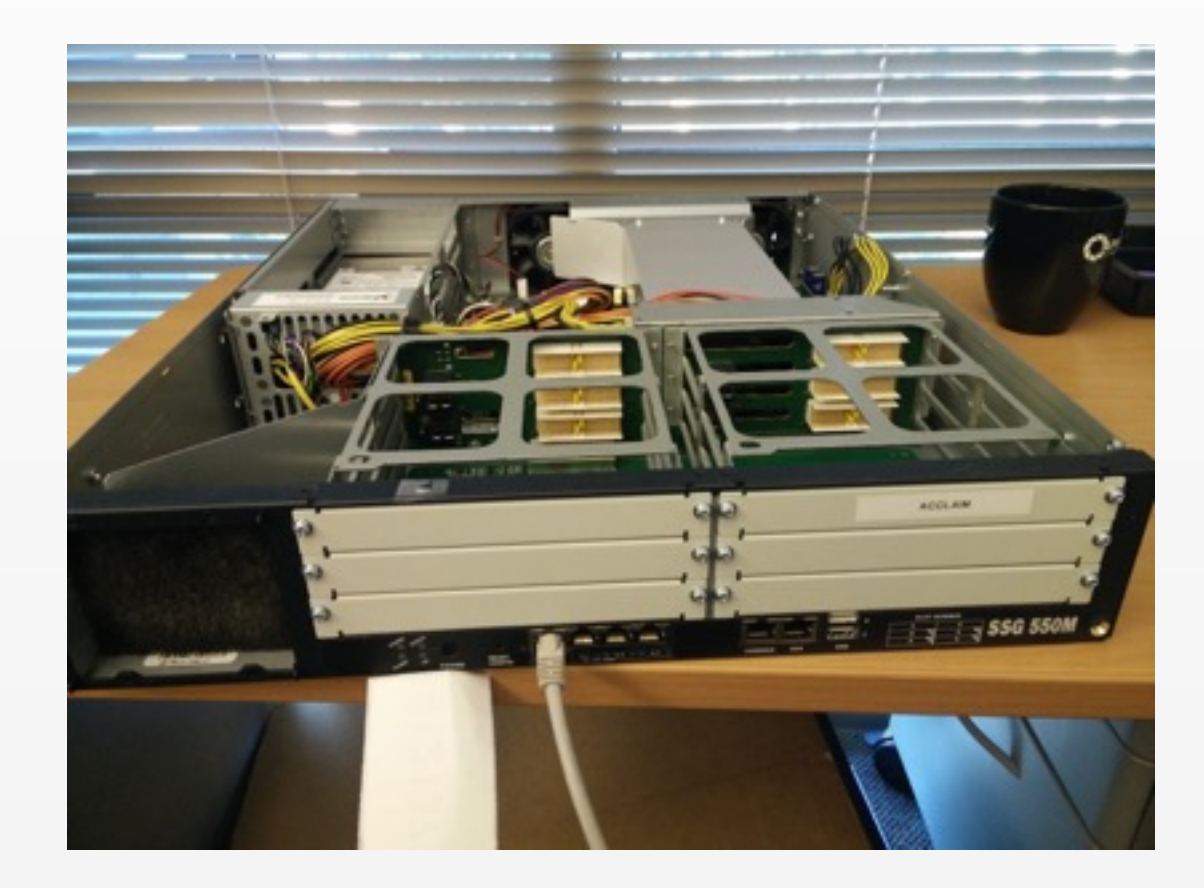

#### Did it Work?

- Attack worked on:
	- IKEv1 with PSK (attacker needs PSK)
	- IKEv1 with RSA cert
	- IKEv2 with PSK
	- Should work on IKEv2 with cert

# Version History

- ScreenOS 6.1.0r7 (last 6.1 version)
	- ANSI x9.31
		- Seeded by Interrupts
		- Reseeds every 10k calls
	- DH Queues
	- 20-byte IKE nonces
- ScreenOS 6.2.0r0 (first 6.2 version)
	- DualEC  $\rightarrow$  ANSI  $x9.31$ 
		- Reseed Bug exposes DualEC
		- Reseeds every call
	- Nonce Queues before DH Queues
	- 32-byte nonces

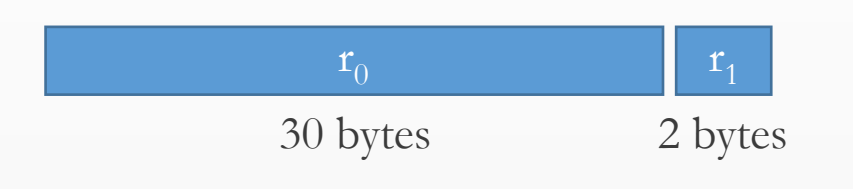

- 32-byte Dual EC outputs actually facilitate the attack:
	- Use first 30 bytes to recover 2<sup>15</sup> possible states
	- For each possible state, generate a value and test against last 2 bytes

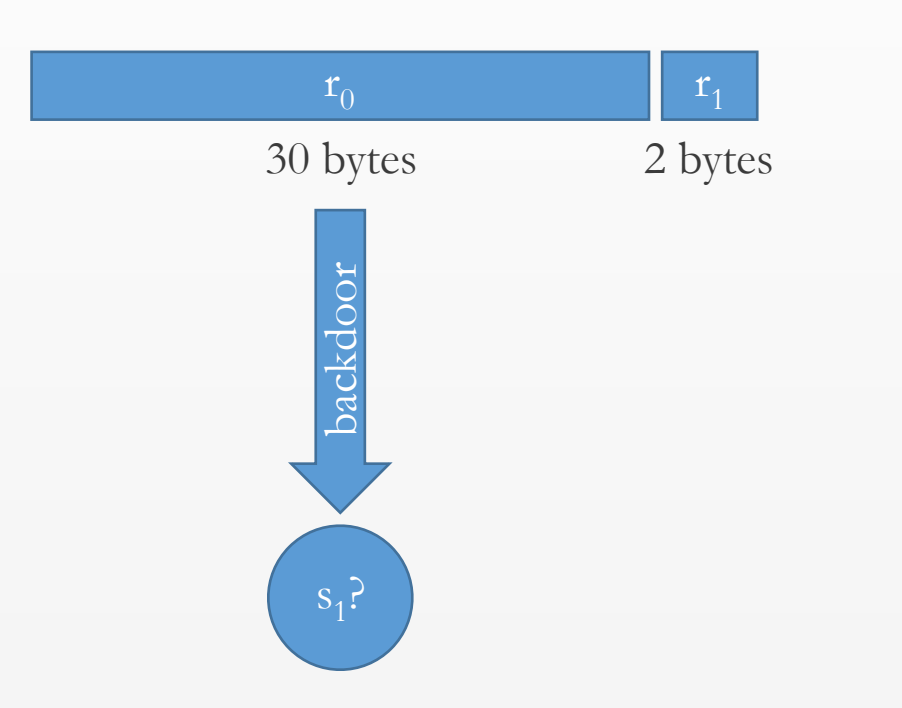

- 32-byte Dual EC outputs actually facilitate the attack:
	- Use first 30 bytes to recover 2<sup>15</sup> possible states
	- For each possible state, generate a value and test against last 2 bytes

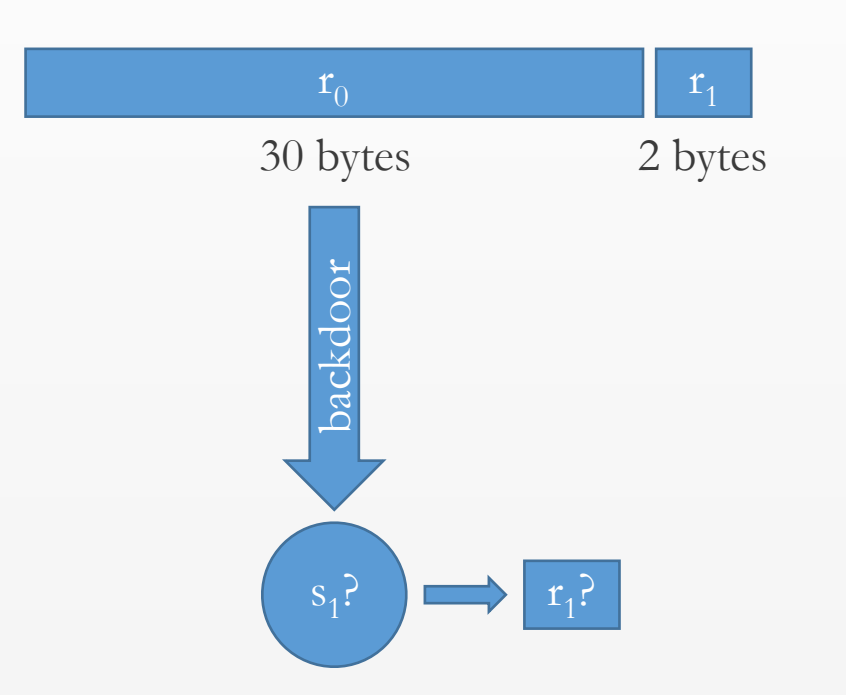

- 32-byte Dual EC outputs actually facilitate the attack:
	- Use first 30 bytes to recover 2<sup>15</sup> possible states
	- For each possible state, generate a value and test against last 2 bytes

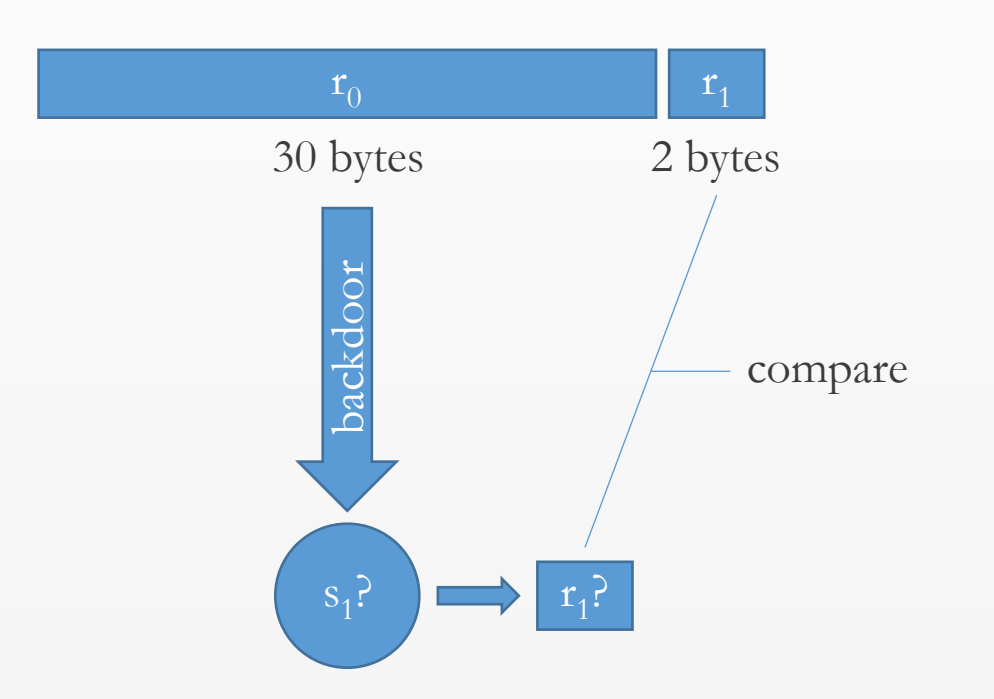

- 32-byte Dual EC outputs actually facilitate the attack:
	- Use first 30 bytes to recover 2<sup>15</sup> possible states
	- For each possible state, generate a value and test against last 2 bytes

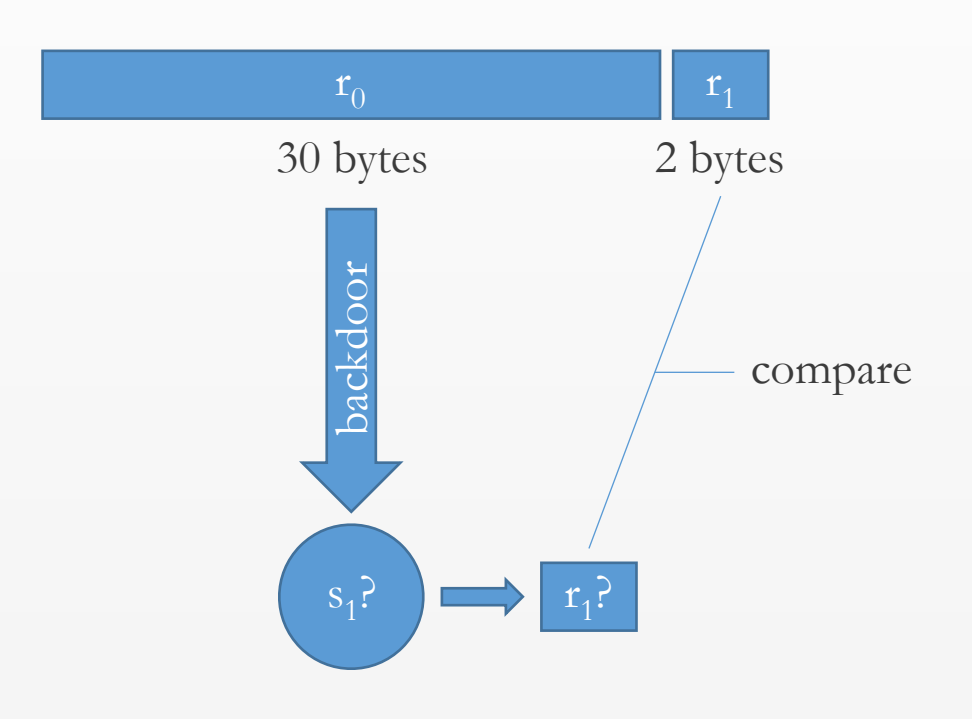

- 32-byte Dual EC outputs actually facilitate the attack:
	- Use first 30 bytes to recover 2<sup>15</sup> possible states
	- For each possible state, generate a value and test against last 2 bytes
- Results in 1-3 possible states in practice
- Attack is impractical with 20-byte nonce

# Version History

- ScreenOS 6.1.0r7 (last 6.1 version)
	- ANSI x9.31
		- Seeded by Interrupts
		- Reseeds every 10k calls
	- DH Queues
	- 20-byte IKE nonces
- ScreenOS 6.2.0r0 (first 6.2 version)
	- DualEC  $\rightarrow$  ANSI  $x9.31$ 
		- Reseed Bug exposes DualEC
		- Reseeds every call
	- Nonce Queues before DH Queues
	- 32-byte nonces

### Attacker changed constant in 6.2.0r15

 5AC635D8AA3A93E7B3EBBD55769886BC651D06B0CC53B0F63BCE3C3E27D2604B 6B17D1F2E12C4247F8BCE6E563A440F277037D812DEB33A0F4A13945D898C296 FFFFFFFF00000000FFFFFFFFFFFFFFFFBCE6FAADA7179E84F3B9CAC2FC632551 bad: 9585320EEAF81044F20D55030A035B11BECE81C785E6C933E4A8A131F6578107 good:2c55e5e45edf713dc43475effe8813a60326a64d9ba3d2e39cb639b0f3b0ad10

# Version History

- ScreenOS 6.1.0r7 (last 6.1 version)
	- ANSI x9.31
		- Seeded by Interrupts
		- Reseeds every 10k calls
	- DH Queues
	- 20-byte IKE nonces
- ScreenOS 6.2.0r0 (first 6.2 version)
	- DualEC  $\rightarrow$  ANSI  $x9.31$ 
		- Reseed Bug exposes DualEC
		- Reseeds every call
	- Nonce Queues before DH Queues
	- 32-byte nonces

#### **Completely Passive Attack** *Enabled in single point release*

Juniper's "fix" was to reinstate their original Q value. After our work, they removed Dual EC completely.

#### Answers

- Why does a change in Q result in a passive VPN Decryption vulnerability?
- We doesn't Juniper's use of X9.31 protect their system against a compromise of Q?
- What is the history of the PRNG code in ScreenOS?
- How was Juniper's Q value generated?
- Is the version of ScreenOS with Juniper's Q vulnerable to attack?

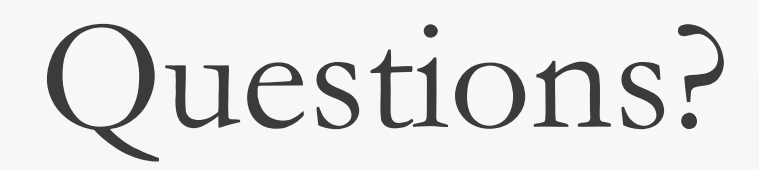

#### ScreenOS Timeline

- $6.1.0r7 ANSI$  generator
- 6.2.0r1 DualEC with bugs and Juniper's Q
- 6.2.0r15 Q changed to unknown attacker's value (12 Sept. 2012)
- 6.3.0r17 SSH Backdoor introduced (25 April 2014?)
- 6.3.0r19b and 6.3.0.r12b Rebuilt with backdoors removed (Dec. 2015)
- 6.3.0r22 Dual EC removed and replaced (April 2016)